#### **Unidade de Projetos – Estrutura Atual**

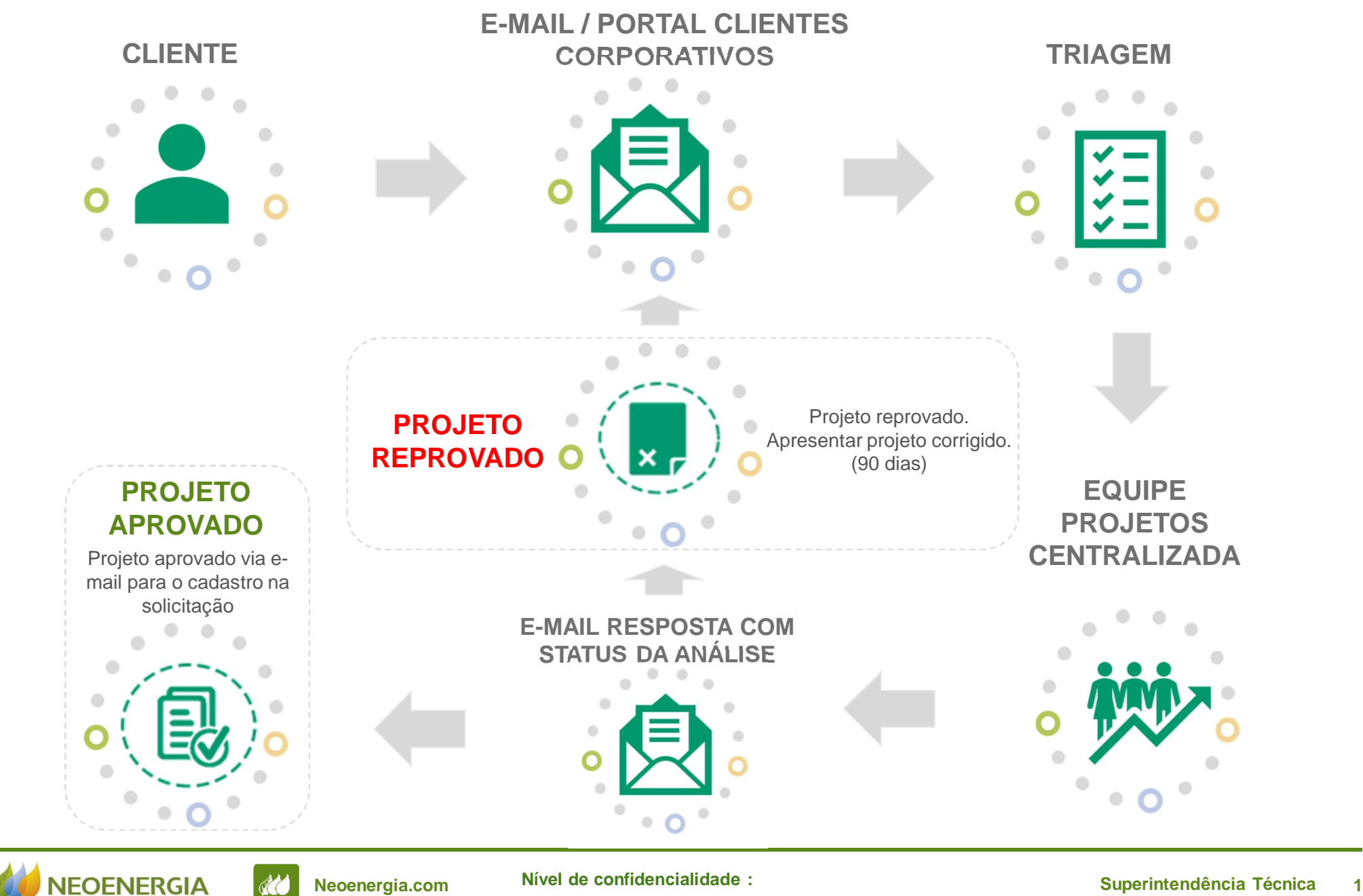

**USO INTERNO USO EXTERNO**

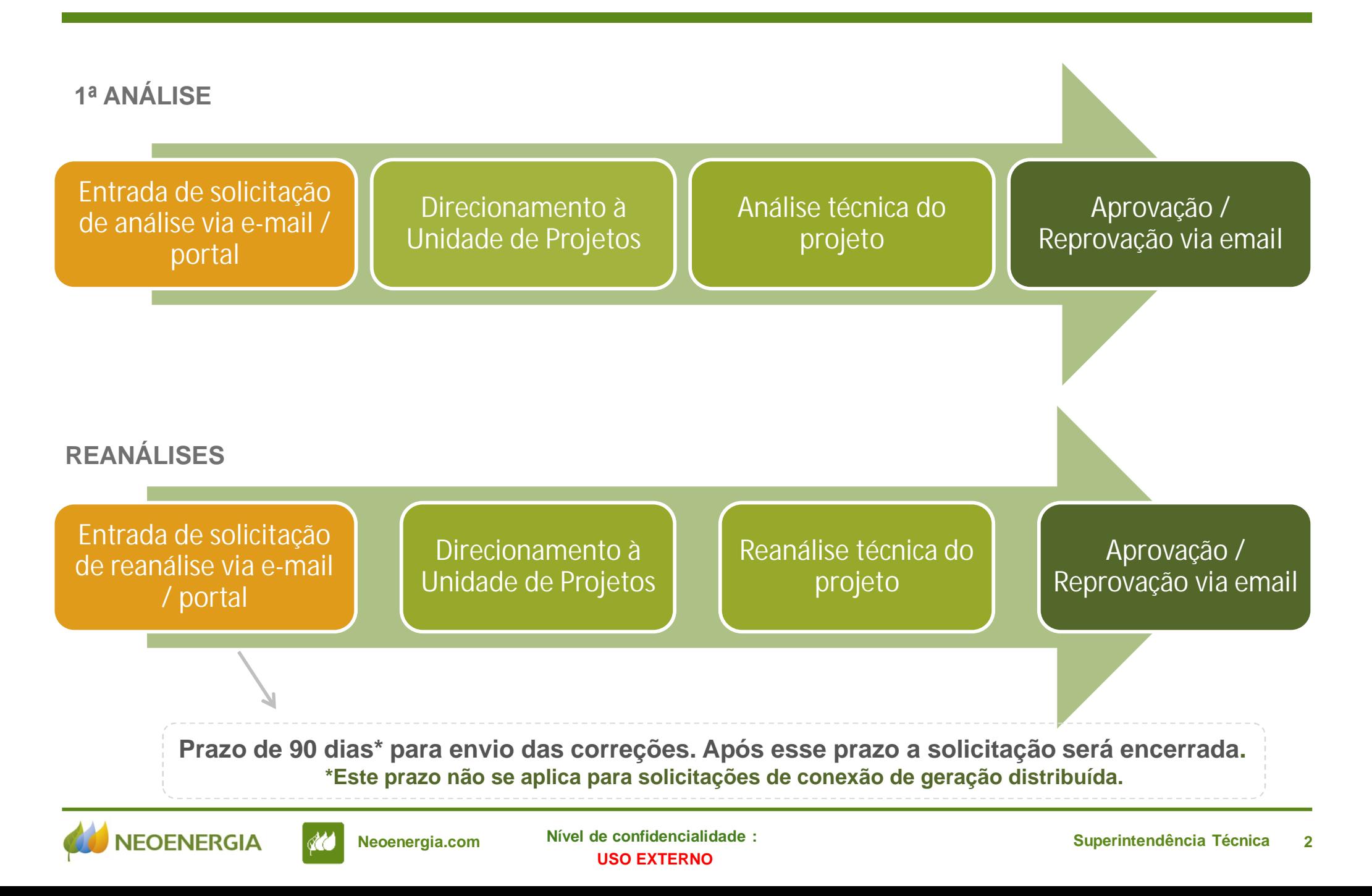

# **Unidade de Projetos – Detalhe do Envio da Solicitação**

**Projetos de Geração Distribuída de clientes atendidos em Média Tensão (inclusive optantes) e Grandes Clientes (Privados ou Públicos).**

#### **Geração Distribuída:**

**Solicitação de Conexão – Micro e Minigeração:** https://gdneoenergiapernambuco.neoenergia.com/

**Projeto elétrico da entrada de energia de GD:** atendimentoclientesgd.pe@neoenergia.com

## **Clientes Corporativos:**

**Projetos de Clientes Corporativos, sem geração distribuída, como subestações (inclusive OPTANTES) e IP de prefeituras.**

**Projetos de Uso Mútuo**

**Projetos de baixa tensão/Loteamento/MUC/IP Condomínios**

**Portal dos Clientes Corporativos:** https://clientescorporativos.neoenergiapernambuco .com.br/

**E-mail Clientes Corporativos:** clientescorporativos.pe@neoenergia.com

#### **Baixa Tensão:**

projetos.pe@neoenergia.com

Nos casos de **reanálise**, todos os documentos devem vir **identificados com o número de nota e direcionados aos mesmos canais acima.**

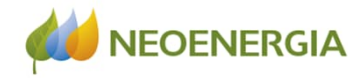

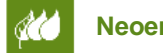

**Neoenergia.com Nível de confidencialidade : 3 Superintendência Técnica USO INTERNO USO EXTERNO**

## **Padronização da Nomenclatura de documentos**

**00 – Carta de Conformidade de Projeto**

**01 - ART- Projeto e/ou execução (PDF)**

**02 - Memorial Descritivo (PDF)**

**03 - Diagrama Unifilar (PDF + CAD (opcional))**

**04 – Planta Legível (PDF + CAD (opcional))**

**05 – Anexos (PDF)**

**06 – Formulário de Solicitação do Projeto (PDF)**

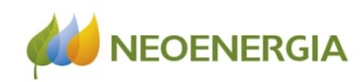

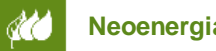